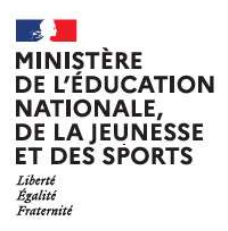

**EduConnect** 

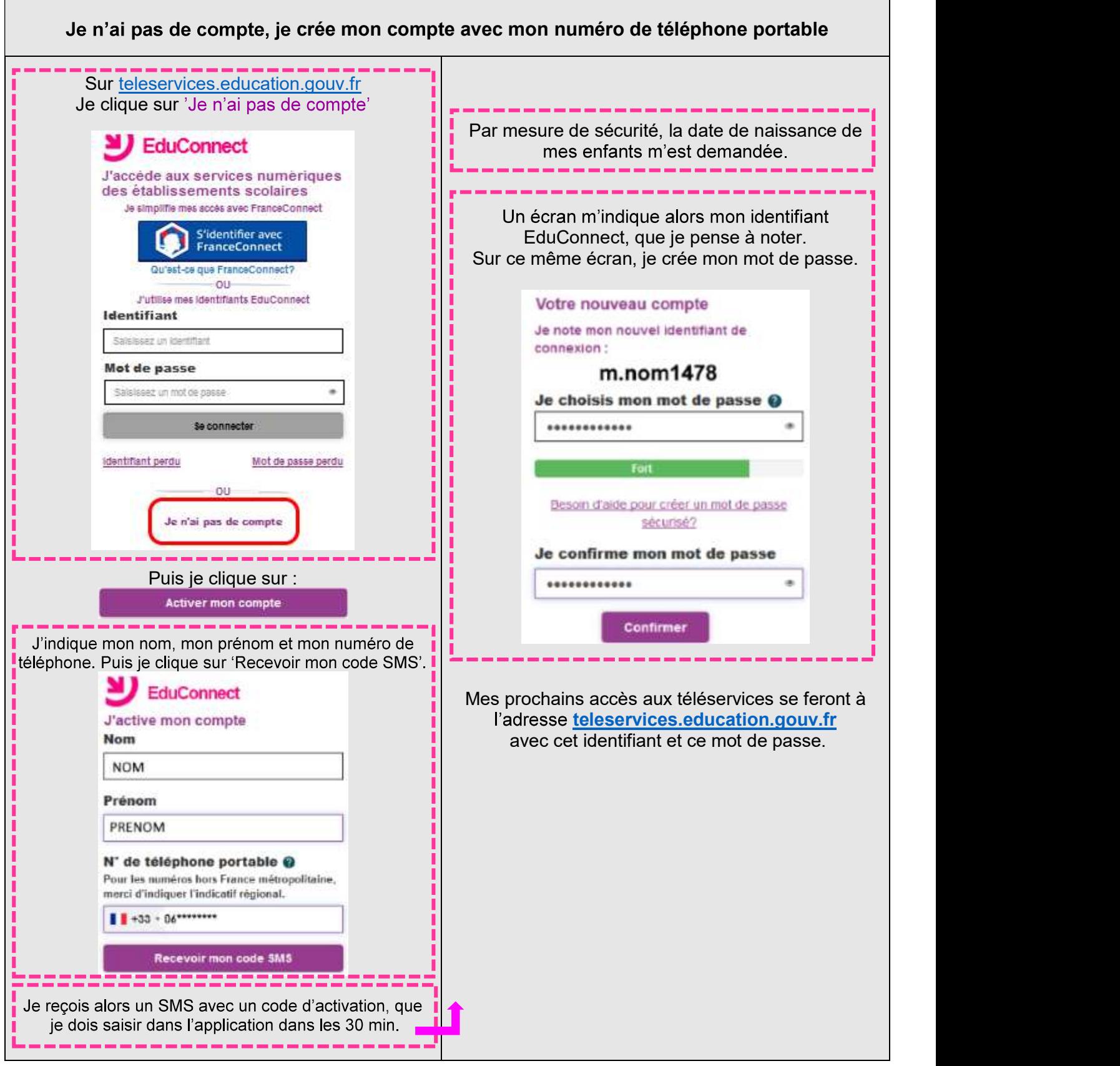